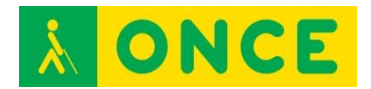

## **CONOCIMIENTOS DEL TECLADO. PROGRAMAS PARA SU APRENDIZAJE**

Para que cualquier persona se enfrente a utilizar un ordenador es fundamental el conocimiento del teclado, máxime cuando cada vez utilizamos la tecnología a edades más tempranas. Esto conlleva a que el usuario de estas tecnologías o equipos con teclado, se disponga inicialmente a utilizarlos mirando el teclado y llevando los dedos índices y medios, generalmente, a aquellas teclas/letras de las que necesitan hacer uso. No hace tantos años, el aprendizaje de la mecanografía se realizaba en academias con una máquina de escribir mecánica, considerándose como una ampliación de conocimientos y una instrucción alternativa para aquellos que fueran a enfrentarse al mercado laboral con la intención de poder llevar a cabo tareas administrativas.

Hoy en día, el uso del ordenador es básicamente indispensable en cualquier tarea administrativa de cualquier puesto de trabajo y la utilización de software específico en muchas profesiones es de uso obligado por lo que el ordenador es la herramienta de trabajo base. Si el conocimiento del teclado es obligado pues, para todo el mundo por el uso de cualquier tecnología, debería serlo también el conocimiento del teclado del ordenador al tacto, ya que este conocimiento, a nivel general, permite no tener que mirar el teclado mientras se escribe, centrándose el usuario en la pantalla, situación que redunda en ganancia temporal.

Toda esta situación es absolutamente extrapolable a los usuarios con deficiencia visual funcional y ceguera total, ya que ellos, como el resto de los obligados usuarios de tecnologías, deben conocer de forma correcta el teclado del ordenador porque el conocimiento correcto del teclado del ordenador al tacto redunda en tiempo de trabajo y permite centrarse en atender a la salida de datos en la pantalla del ordenador, sea con lector de pantalla, con magnificador, aprovechando los recursos de los sistemas operativos o sin ninguna adaptación.

En función de la edad de los alumnos que van a comenzar con este aprendizaje, de si tienen o no conocimientos previos, de si son deficientes visuales funcionales o ciegos totales, se dispone de algunos programas específicos que se utilizarán según los casos, pudiendo haber circunstancias en las que no se pueda hacer uso de ninguno de ellos y tenga que llevarse a cabo este aprendizaje con herramientas alternativas: un editor de textos y un lector de pantallas.

## **BIBLIOGRAFÍA, MANUALES, RECURSOS Y ENLACES DE INTERÉS**

- [DIO](http://educacion.once.es/tiflotecnologia/6-recursos-educativos-digitales/6-3-recursos-especificos/6-3-1-conocimientos-del-teclado-programas-para-su/dio/at_download/tiflo_file)
- [Mekanta](http://educacion.once.es/tiflotecnologia/6-recursos-educativos-digitales/6-3-recursos-especificos/6-3-1-conocimientos-del-teclado-programas-para-su/mekanta/at_download/tiflo_file)
- [NOVOTYPING](http://educacion.once.es/tiflotecnologia/6-recursos-educativos-digitales/6-3-recursos-especificos/6-3-1-conocimientos-del-teclado-programas-para-su/novotyping/at_download/tiflo_file)
- [Teclado 2, Mecanet](http://educacion.once.es/tiflotecnologia/6-recursos-educativos-digitales/6-3-recursos-especificos/6-3-1-conocimientos-del-teclado-programas-para-su/teclado-2/at_download/tiflo_file)